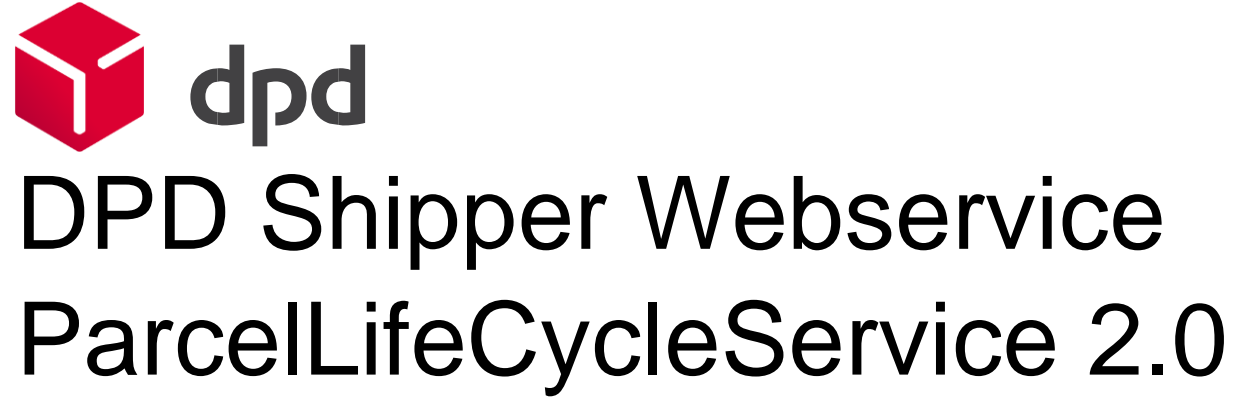

Version 1.0.2 – 19.03.2021

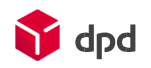

# dpdgroup

# Table of contents

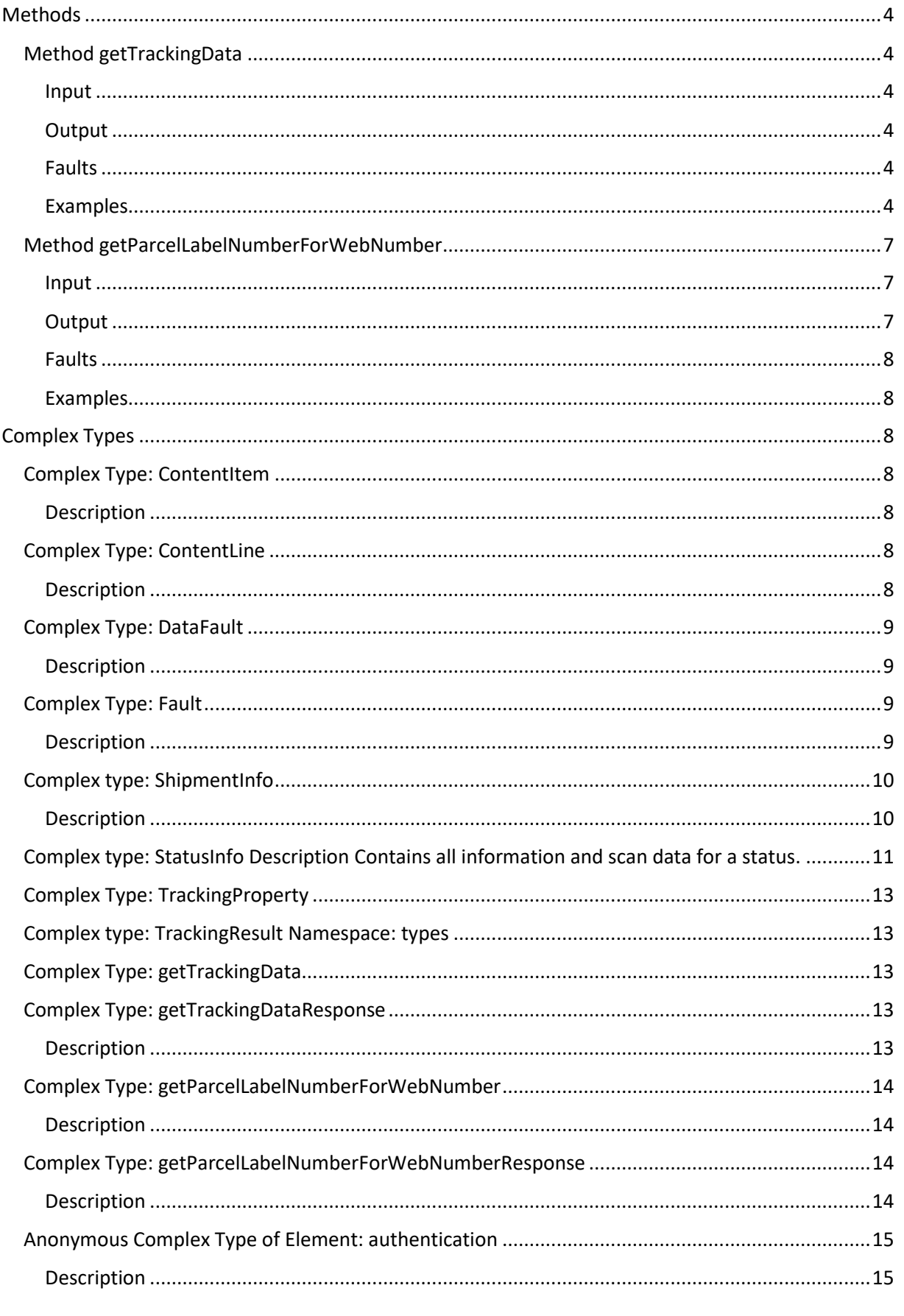

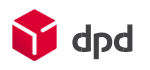

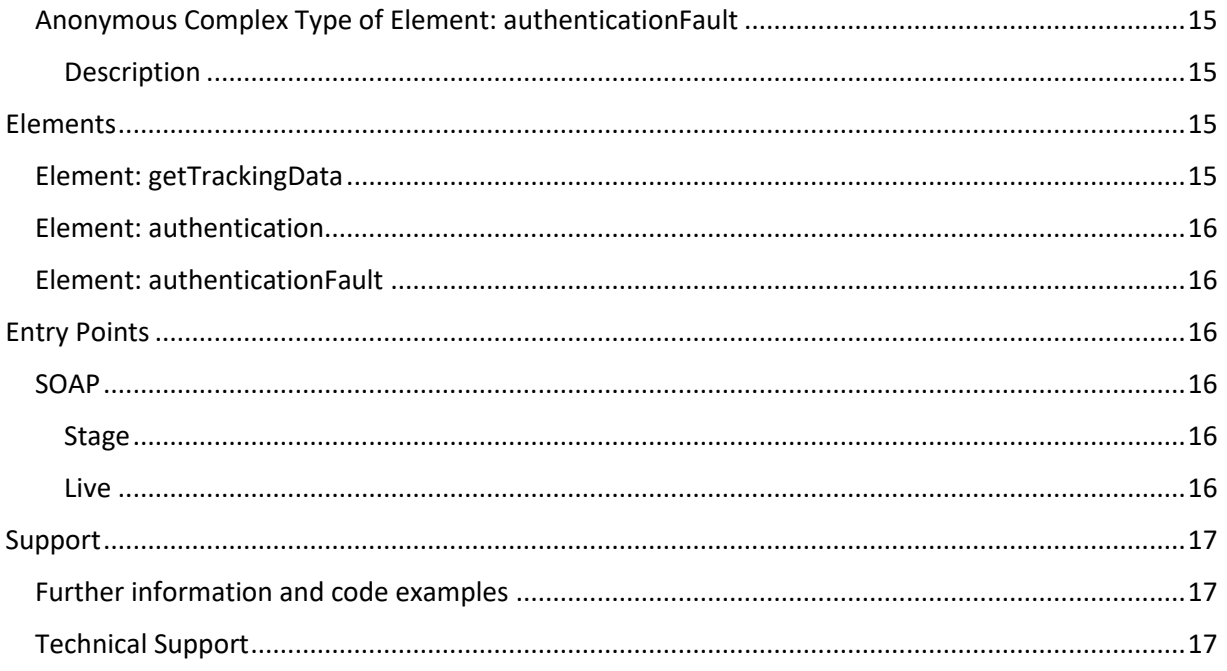

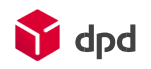

# <span id="page-3-0"></span>**Methods**

Following methods are available for the ParcelLifeCycleServiceV20

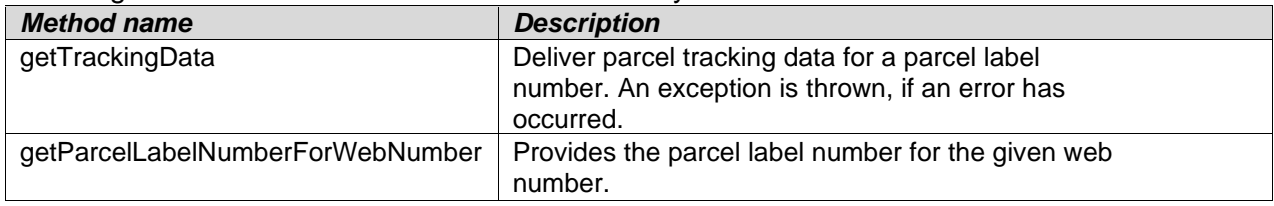

Action http://dpd.com/common/service/ParcelLifeCycleService/2.0/getTrackingData

## <span id="page-3-1"></span>**Method getTrackingData**

#### <span id="page-3-2"></span>**Input**

The input for method getTrackingData is as follows:

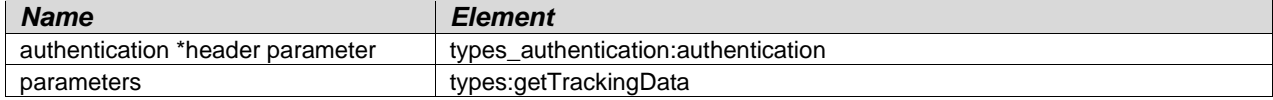

### <span id="page-3-3"></span>**Output**

The output for method getTrackingData is as follows:

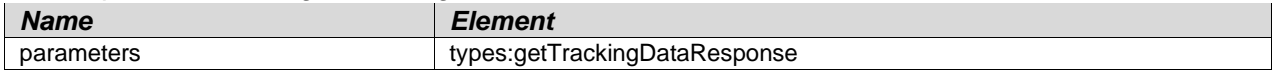

### <span id="page-3-4"></span>**Faults**

The defined faults for method ge

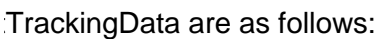

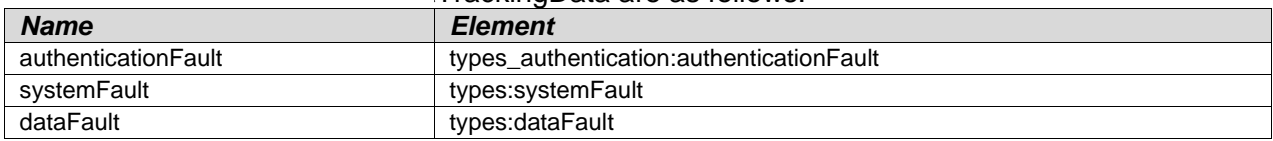

### <span id="page-3-5"></span>**Examples**

SOAP Sample request:

```
<soapenv:Envelope xmlns:soapenv="http://schemas.xmlsoap.org/soap/envelope/"
xmlns:ns="http://dpd.com/common/service/types/Authentication/2.0"
xmlns:ns1="http://dpd.com/common/service/types/ParcelLifeCycleService/2.0">
   <soapenv:Header>
       <ns:authentication>
          <delisId>KD02260142</delisId>
          <authToken>{YOUR AUTH TOKEN}</authToken>
          <messageLanguage>en_EN</messageLanguage>
       </ns:authentication>
    </soapenv:Header>
    <soapenv:Body>
       <ns1:getTrackingData>
          <parcelLabelNumber>06080085989291</parcelLabelNumber>
       </ns1:getTrackingData>
    </soapenv:Body>
</soapenv:Envelope>
```
#### Sample response:

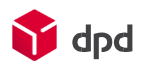

```
<soap:Envelope xmlns:soap="http://schemas.xmlsoap.org/soap/envelope/"
xmlns:xsi="http://www.w3.org/2001/XMLSchema-instance"
xmlns:xsd="http://www.w3.org/2001/XMLSchema">
    <soap:Body>
       <getTrackingDataResponse
xmlns="http://dpd.com/common/service/types/ParcelLifeCycleService/2.0">
          <trackingresult>
             <shipmentInfo>
                 <serviceDescription>
                    <label>
                       <content>Your DPD service:</content>
                      <bold>false</bold>
                      <paragraph>false</paragraph>
                    </label>
                   <content>
                       <content>DPD CLASSIC</content>
                      <bold>false</bold>
                      <paragraph>false</paragraph>
                    </content>
                </serviceDescription>
                <status>SHIPMENT</status>
                <statusHasBeenReached>false</statusHasBeenReached>
                <isCurrentStatus>false</isCurrentStatus>
                <showContactInfo>false</showContactInfo>
             </shipmentInfo>
             <statusInfo>
                <status>ACCEPTED</status>
                <label>
                   <content>Parcel handed to DPD</content>
                  <bold>true</bold>
                   <paragraph>false</paragraph>
                </label>
                <description>
                   <content>
                       <content>DPD has received your parcel.</content>
                      <bold>false</bold>
                      <paragraph>false</paragraph>
                    </content>
                </description>
                <statusHasBeenReached>true</statusHasBeenReached>
                <isCurrentStatus>false</isCurrentStatus>
                <showContactInfo>true</showContactInfo>
                <location>
                    <content>Mechelen (BE)</content>
                   <bold>true</bold>
                   <paragraph>false</paragraph>
                </location>
                 <date>
                    <content>25/02/2021, 15:59</content>
                  <bold>true</bold>
                   <paragraph>false</paragraph>
                 </date>
             </statusInfo>
             <statusInfo>
                 <status>AT_SENDING_DEPOT</status>
                <label>
                    <content>In transit</content>
                   <bold>true</bold>
                   <paragraph>false</paragraph>
                </label>
                <description>
                    <content>
```
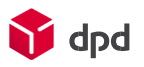

```
 <content>The parcel is at the parcel dispatch 
centre.</content>
                       <bold>false</bold>
                       <paragraph>false</paragraph>
                    </content>
                 </description>
                 <statusHasBeenReached>true</statusHasBeenReached>
                 <isCurrentStatus>false</isCurrentStatus>
                 <showContactInfo>true</showContactInfo>
                 <location>
                    <content>Mechelen (BE)</content>
                   <bold>true</bold>
                   <paragraph>false</paragraph>
                 </location>
                 <date>
                    <content>25/02/2021, 17:21</content>
                   <bold>true</bold>
                   <paragraph>false</paragraph>
                 </date>
             </statusInfo>
             <statusInfo>
                 <status>ON_THE_ROAD</status>
                 <label>
                    <content>At parcel delivery centre</content>
                   <bold>true</bold>
                   <paragraph>false</paragraph>
                 </label>
                 <description>
                    <content>
                       <content>Your parcel is on its way to the parcel 
delivery centre.</content>
                       <bold>false</bold>
                      <paragraph>false</paragraph>
                    </content>
                 </description>
                 <statusHasBeenReached>true</statusHasBeenReached>
                 <isCurrentStatus>false</isCurrentStatus>
                 <showContactInfo>true</showContactInfo>
                 <location>
                    <content>Mechelen (BE)</content>
                   <bold>true</bold>
                   <paragraph>false</paragraph>
                 </location>
                 <date>
                    <content>25/02/2021, 21:10</content>
                   <bold>true</bold>
                   <paragraph>false</paragraph>
                 </date>
             </statusInfo>
             <statusInfo>
                 <status>AT_DELIVERY_DEPOT</status>
                 <label>
                    <content>Parcel out for delivery</content>
                   <bold>true</bold>
                   <paragraph>false</paragraph>
                 </label>
                 <description>
                    <content>
                       <content>The parcel has left the parcel delivery 
centre and is on its way to the consignee.</content>
                       <bold>false</bold>
                      <paragraph>false</paragraph>
                    </content>
```
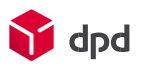

```
 </description>
                 <statusHasBeenReached>true</statusHasBeenReached>
                 <isCurrentStatus>false</isCurrentStatus>
                 <showContactInfo>true</showContactInfo>
                 <location>
                    <content>Mechelen (BE)</content>
                   <bold>true</bold>
                   <paragraph>false</paragraph>
                 </location>
                 <date>
                    <content>01/03/2021, 08:29</content>
                   <bold>true</bold>
                   <paragraph>false</paragraph>
                 </date>
             </statusInfo>
             <statusInfo>
                 <status>DELIVERED</status>
                 <label>
                    <content>Parcel delivered</content>
                    <bold>true</bold>
                   <paragraph>false</paragraph>
                 </label>
                 <description>
                    <content>
                       <content>Your parcel has been delivered 
successfully.</content>
                       <bold>false</bold>
                      <paragraph>false</paragraph>
                    </content>
                 </description>
                 <statusHasBeenReached>true</statusHasBeenReached>
                 <isCurrentStatus>true</isCurrentStatus>
                 <showContactInfo>true</showContactInfo>
                 <location>
                    <content>Mechelen (BE)</content>
                   <bold>true</bold>
                   <paragraph>false</paragraph>
                 </location>
                 <date>
                    <content>01/03/2021, 15:42</content>
                   <bold>true</bold>
                   <paragraph>false</paragraph>
                 </date>
             </statusInfo>
          </trackingresult>
       </getTrackingDataResponse>
    </soap:Body>
</soap:Envelope>
```
## <span id="page-6-0"></span>**Method getParcelLabelNumberForWebNumber**

#### <span id="page-6-1"></span>**Input**

The input for method getParcelLabelNumberForWebNumber is as follows:

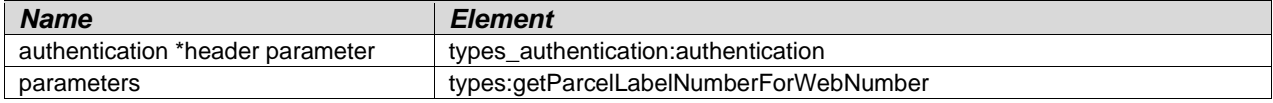

### <span id="page-6-2"></span>**Output**

The output for method getTrackingData is as follows:

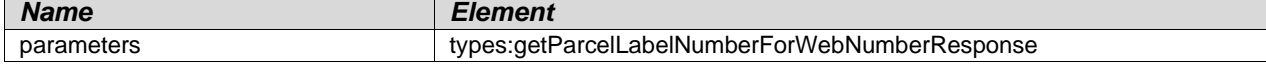

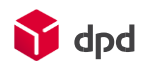

### <span id="page-7-0"></span>**Faults**

The defined faults for method getParcelLabelNumberForWebNumber are as follows:

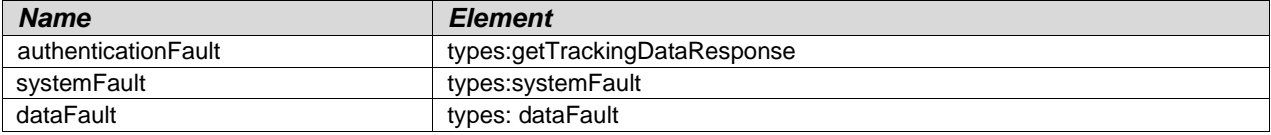

### <span id="page-7-1"></span>**Examples**

#### SOAP Request

```
<soapenv:Envelope xmlns:soapenv="http://schemas.xmlsoap.org/soap/envelope/"
xmlns:ns="http://dpd.com/common/service/types/ParcelLifeCycleService/2.0">
       <soapenv:Header/>
      <soapenv:Body>
             <ns:getParcelLabelNumberForWebNumber>
                   <delisId>{DELIS ID}</delisId>
                   <webNumber>{PARCEL WEB NUMBER}</webNumber>
                   <messageLanguage>en_EN</messageLanguage>
             </ns:getParcelLabelNumberForWebNumber>
       </soapenv:Body>
</soapenv:Envelope>
```
#### Soap response:

TBD

# <span id="page-7-2"></span>**Complex Types**

#### **Namespace: types**

URL: <http://dpd.com/common/service/types/ParcelLifeCycleService/2.0>

### <span id="page-7-3"></span>**Complex Type: ContentItem**

Namespace: types

#### <span id="page-7-4"></span>**Description**

Contains multiple content lines.

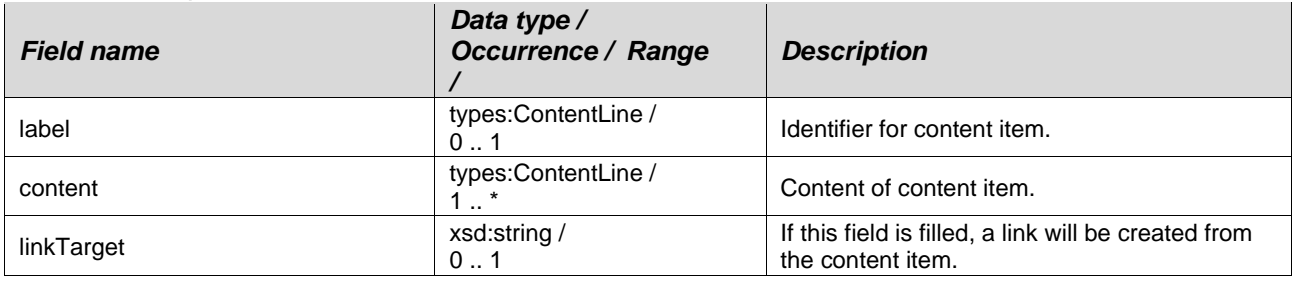

### <span id="page-7-5"></span>**Complex Type: ContentLine**

Namespace: types

#### <span id="page-7-6"></span>**Description**

Contains one text line and information about how the text has to be displayed

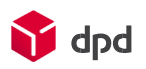

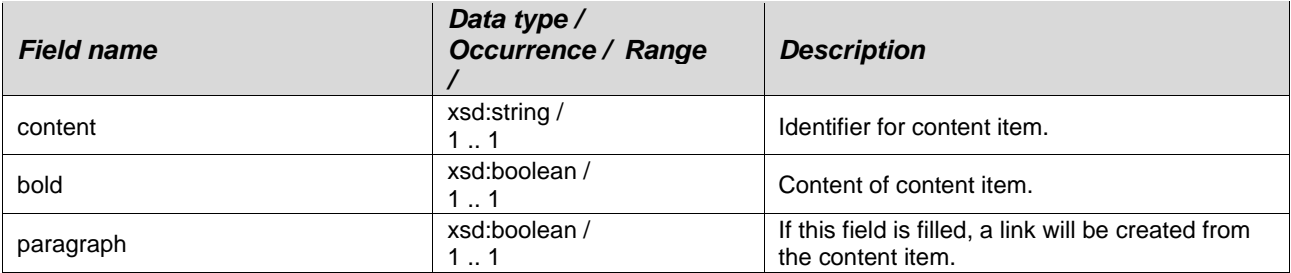

# <span id="page-8-0"></span>**Complex Type: DataFault**

Namespace: types

### <span id="page-8-1"></span>**Description**

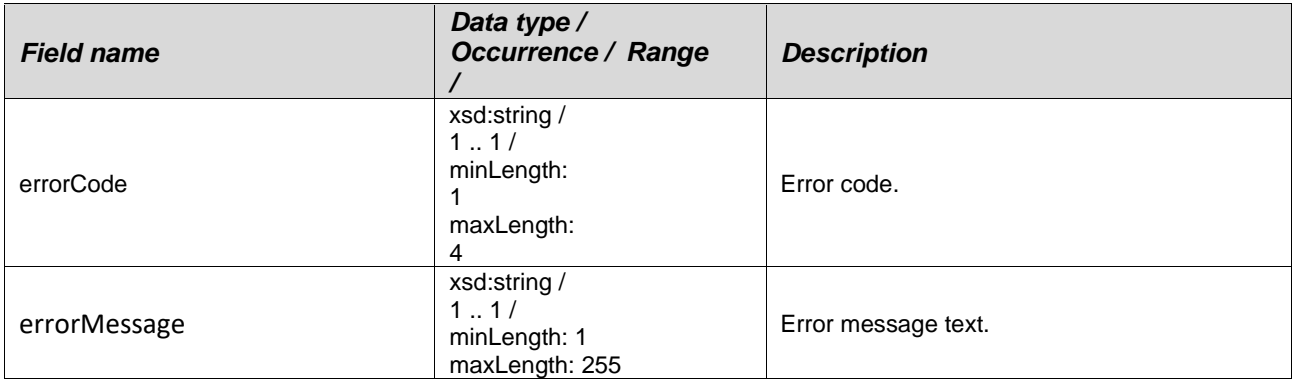

# <span id="page-8-2"></span>**Complex Type: Fault**

Namespace: types

### <span id="page-8-3"></span>**Description**

The data structure for error data.

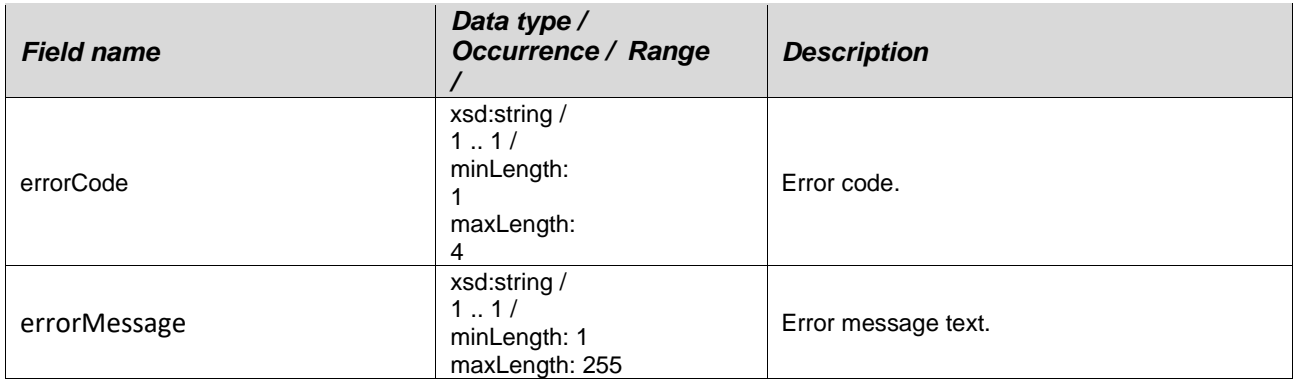

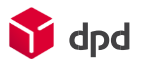

# <span id="page-9-0"></span>**Complex type: ShipmentInfo**

Namespace: types

#### <span id="page-9-1"></span>**Description**

Contains general shipment information (e.g. service code)

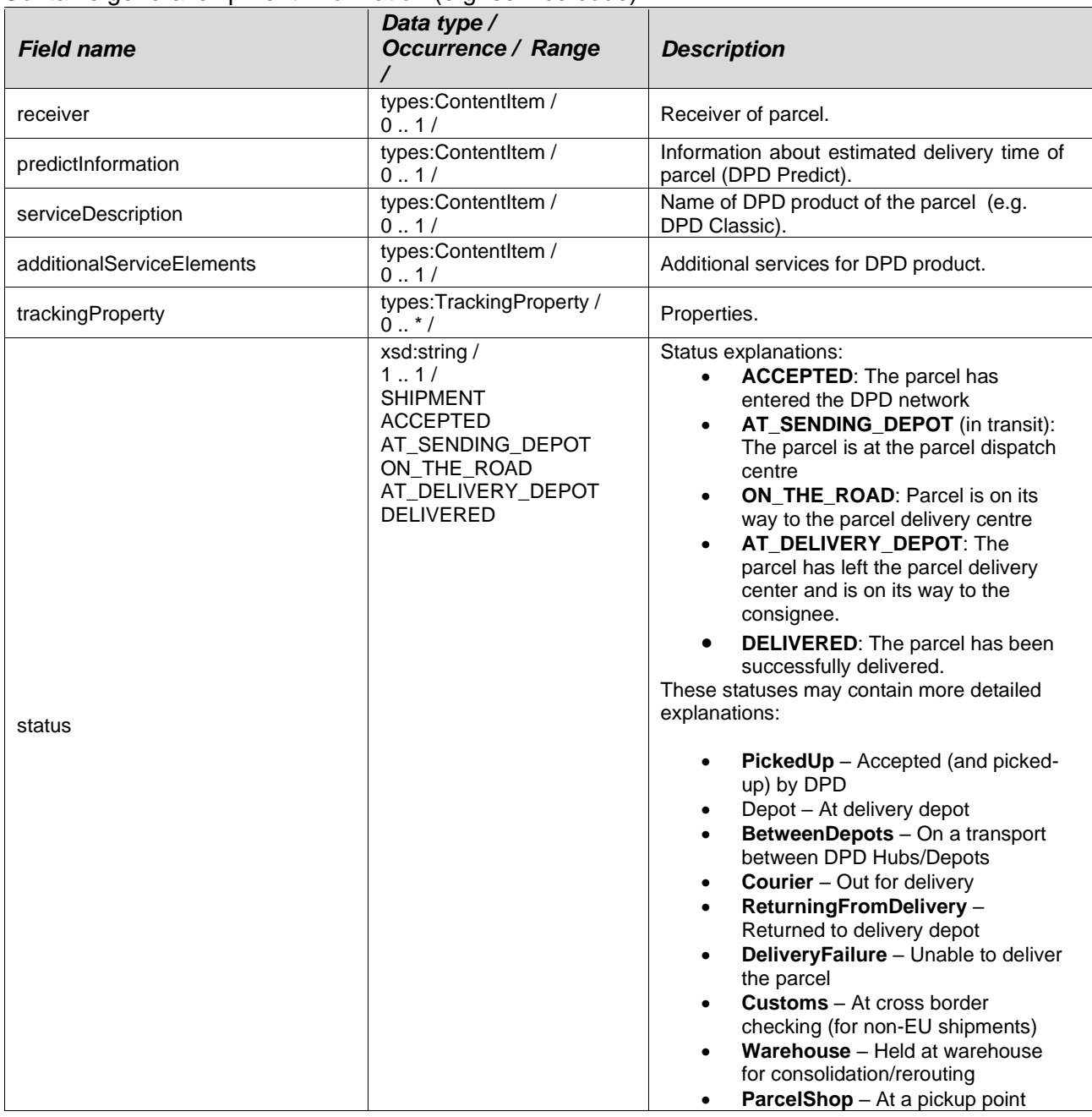

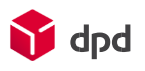

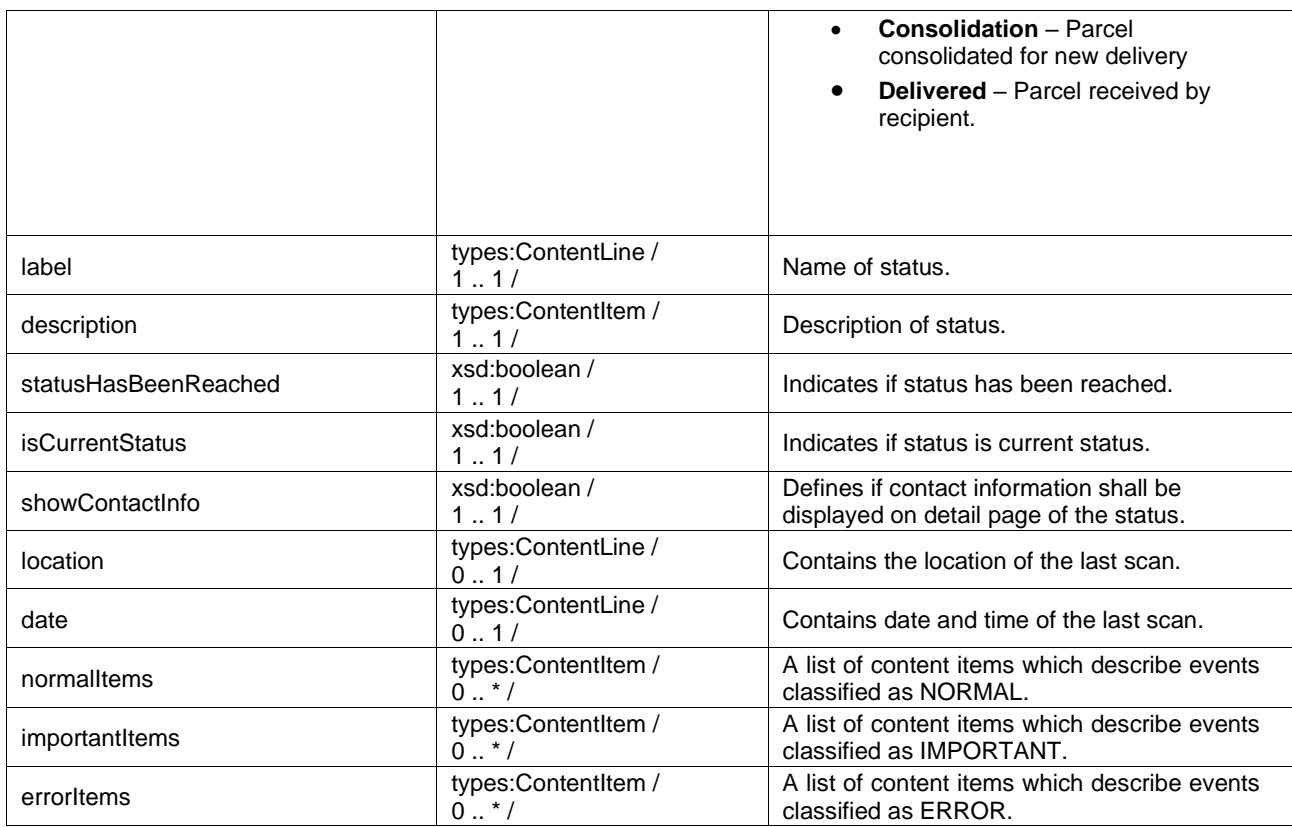

# <span id="page-10-0"></span>**Complex type: StatusInfo**

### Description

Contains all information and scan data for a status.

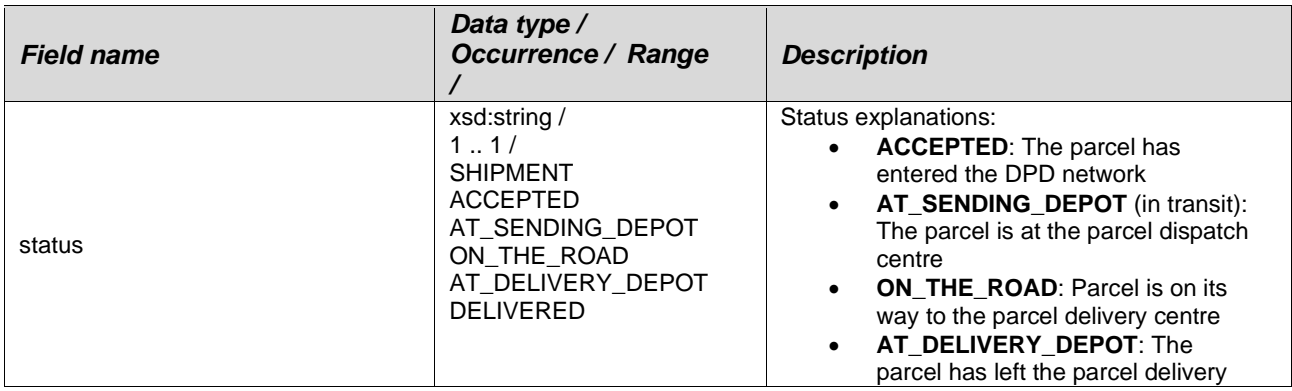

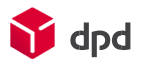

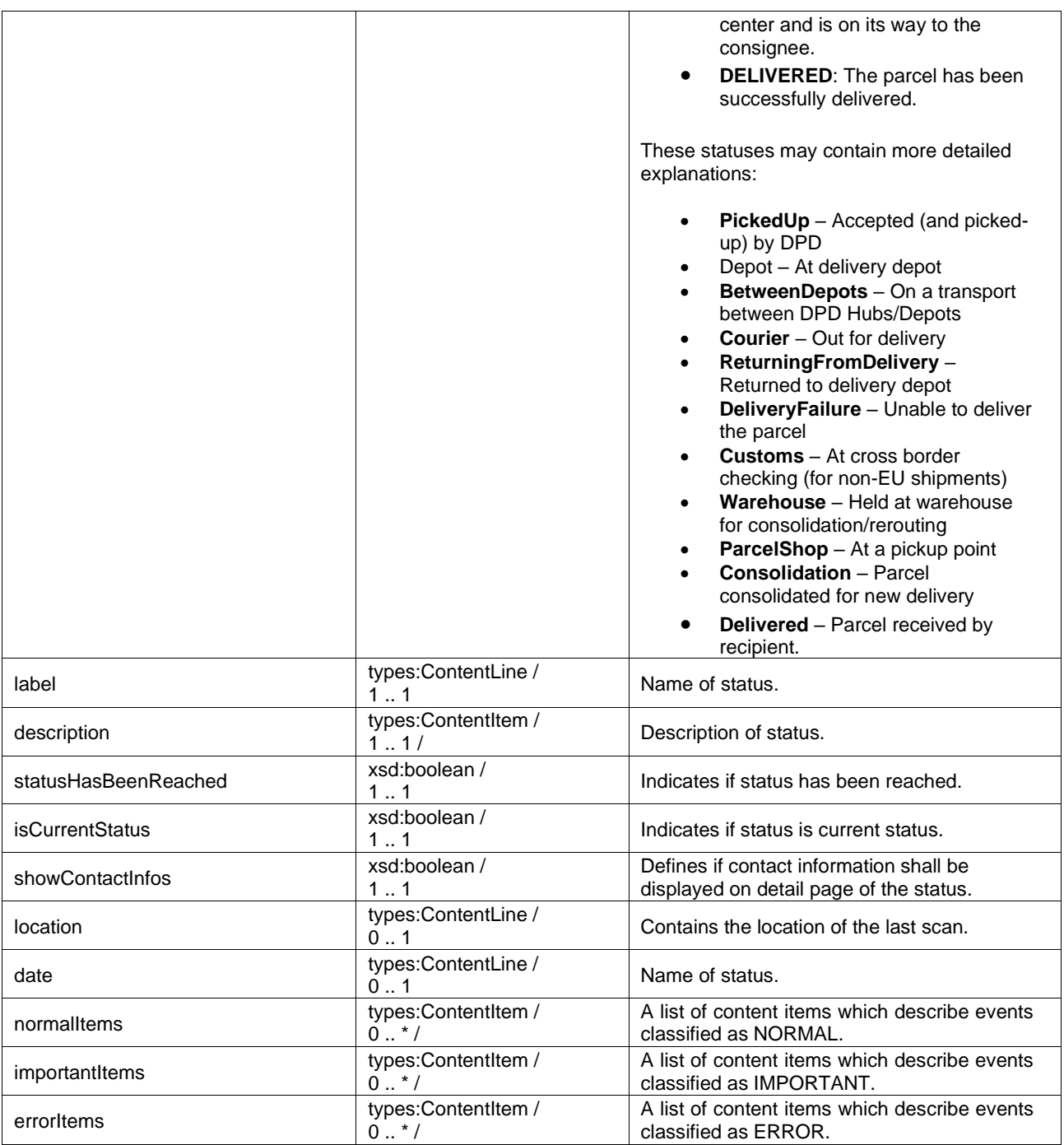

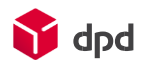

# <span id="page-12-0"></span>**Complex Type: TrackingProperty**

Namespace: types

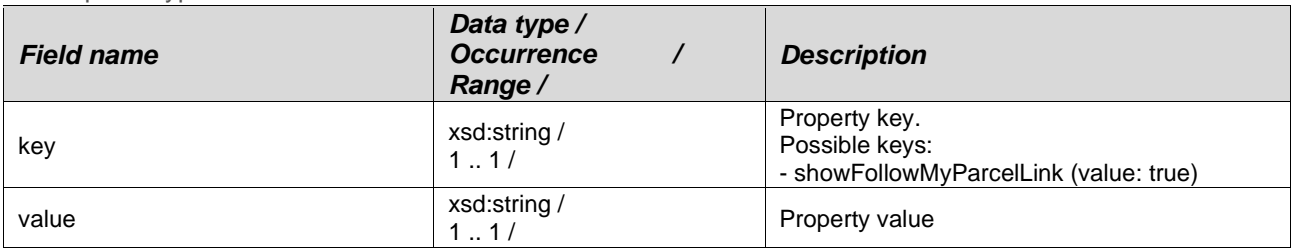

# <span id="page-12-1"></span>**Complex type: TrackingResult**

**Namespace: types** 

### Result type for tracking data.

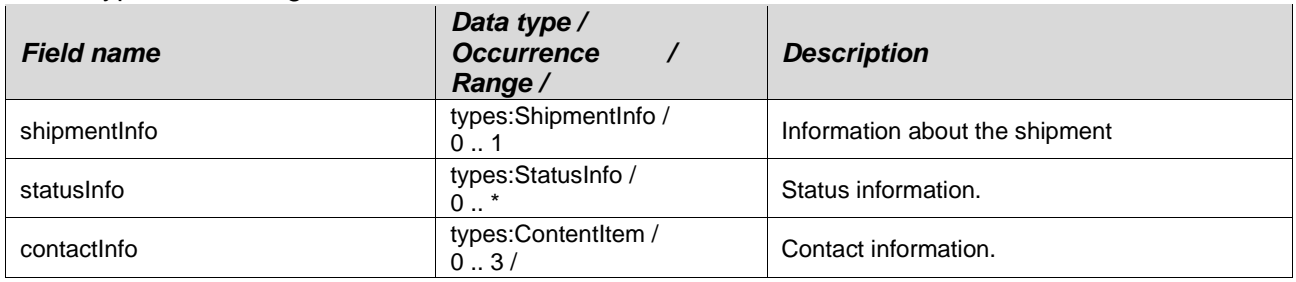

### <span id="page-12-2"></span>**Complex Type: getTrackingData**

Namespace: types

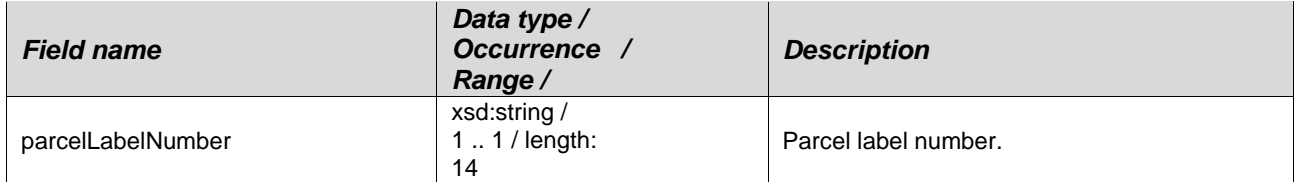

# <span id="page-12-3"></span>**Complex Type: getTrackingDataResponse**

Namespace: types

### <span id="page-12-4"></span>**Description**

Response object of method getTrackingData.

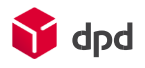

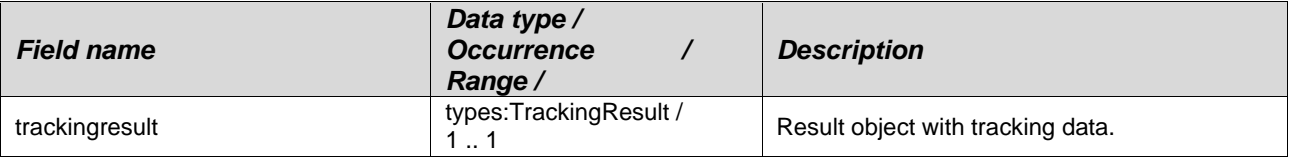

### <span id="page-13-0"></span>**Complex Type: getParcelLabelNumberForWebNumber**

Namespace: types

### <span id="page-13-1"></span>**Description**

Request object of method getParcelLabelNumberForWebNumber.

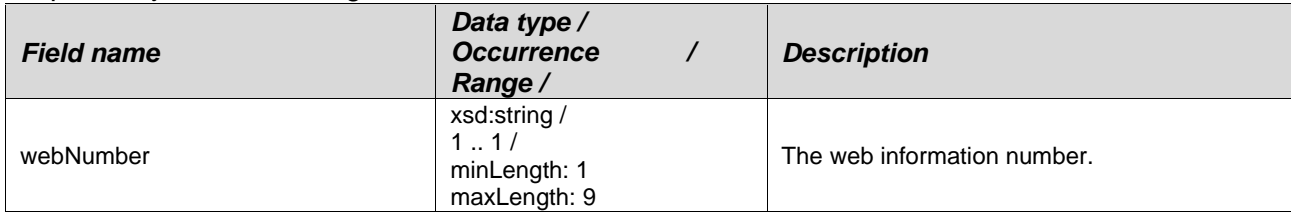

# <span id="page-13-2"></span>**Complex Type: getParcelLabelNumberForWebNumberResponse**

Namespace: types

### <span id="page-13-3"></span>**Description**

Response object of method getParcelLabelNumberForWebNumber.

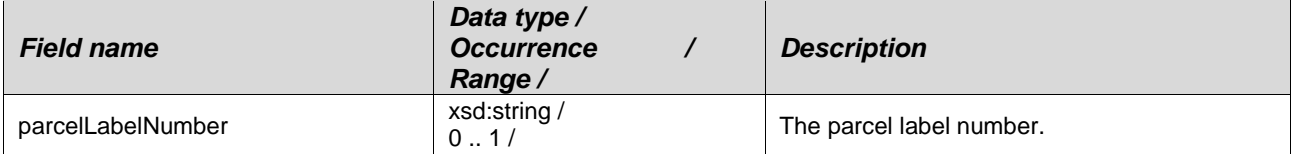

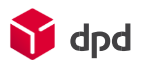

#### **Namespace: types\_authentication**

URL: <http://dpd.com/common/service/types/Authentication/2.0>

### <span id="page-14-0"></span>**Anonymous Complex Type of Element: authentication**

Namespace: types\_authentication

#### <span id="page-14-1"></span>**Description**

The data structure for authentication data.

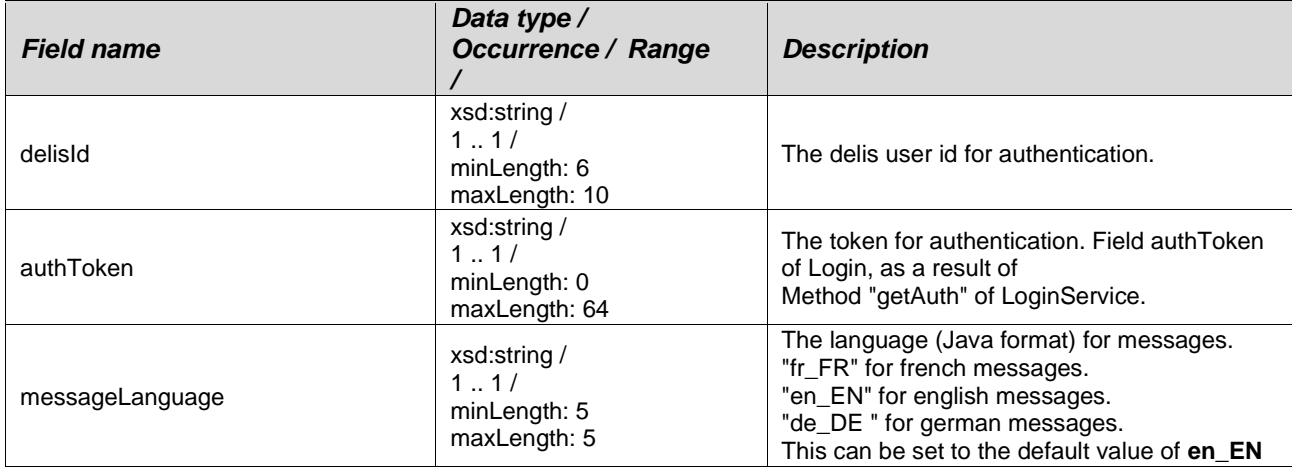

### <span id="page-14-2"></span>**Anonymous Complex Type of Element: authenticationFault**

Namespace: types\_authentication

#### <span id="page-14-3"></span>**Description**

The data structure for authentication errors.

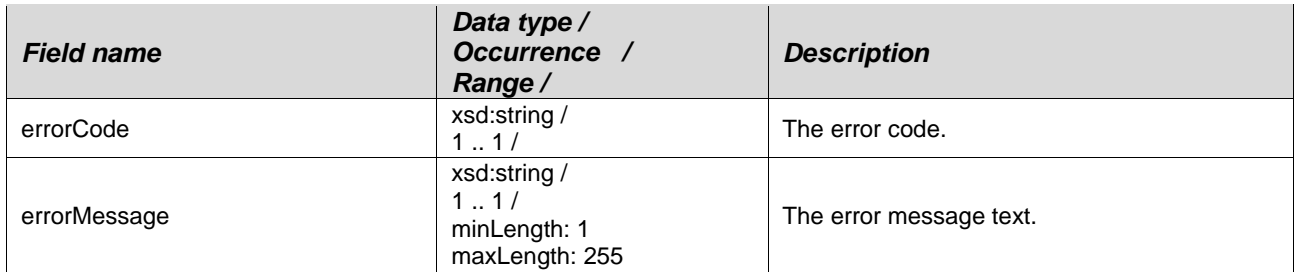

### <span id="page-14-4"></span>**Elements**

#### **Namespace: types**

URL: <http://dpd.com/common/service/types/ParcelLifeCycleSerice/2.0>

### <span id="page-14-5"></span>**Element: getTrackingData**

Namespace: types

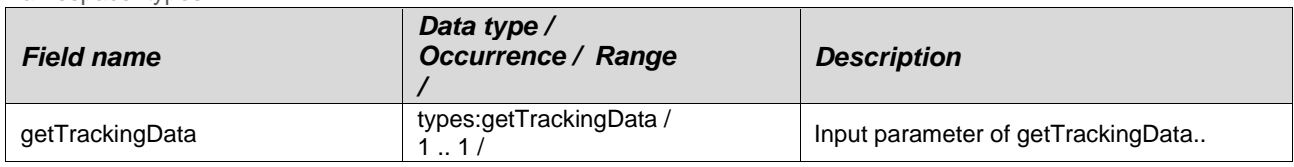

### Element: getTrackingDataResponse

Namespace: types

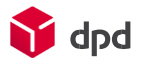

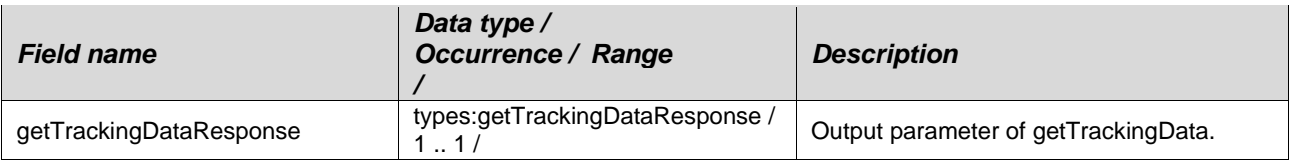

#### **Namespace: types\_authentication**

URL: <http://dpd.com/common/service/types/Authentication/2.0>

### <span id="page-15-0"></span>**Element: authentication**

Namespace: types\_authentication

Anonymous Complex Type  $\bullet$  types\_authentication:authentication

### <span id="page-15-1"></span>**Element: authenticationFault**

Namespace: types\_authentication

Anonymous Complex Type  $\bullet$  types\_authentication:authenticationFault

# <span id="page-15-3"></span><span id="page-15-2"></span>**Entry Points SOAP**

<span id="page-15-4"></span>Stage The Stage LoginService can be reached under: <https://shipperadmintest.dpd.be/PublicApi/soap/wsdl/ParcelLifeCycleServiceV20.wsdl> [https://shipperadmintest.dpd.be/PublicApi/soap/services/ParcelLifeCycleService/V2\\_0](https://shipperadmintest.dpd.be/PublicApi/soap/services/ParcelLifeCycleService/V2_0)

<span id="page-15-5"></span>Live

The Live LoginService can be reached under: <https://wsshipper.dpd.be/soap/wsdl/ParcelLifeCycleServiceV20.wsdl> [https://wsshipper.dpd.be/soap/services/ParcelLifeCycleService/V2\\_0](https://wsshipper.dpd.be/soap/services/ParcelLifeCycleService/V2_0)

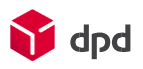

# <span id="page-16-0"></span>**Support**

### <span id="page-16-1"></span>**Further information and code examples**

Further information and code examples can be found on website <https://www.dpd.com/be/en/support>

### <span id="page-16-2"></span>**Technical Support**

Technical support is available via Phone: +3215406086<br>E-mail: it.cs@dpd.be it.cs@dpd.be

### Support hours

Monday until Friday from 9 a.m. – 12 p.m. and 1:30 p.m. – 5:30 p.m.

**DPD (Belgium) NV Customer & Application IT**  Egide Walschaertsstraat 20, 2800 Mechelen, Belgium

**Internet** www.dpd.be